## **QUERY**

## QUERY action

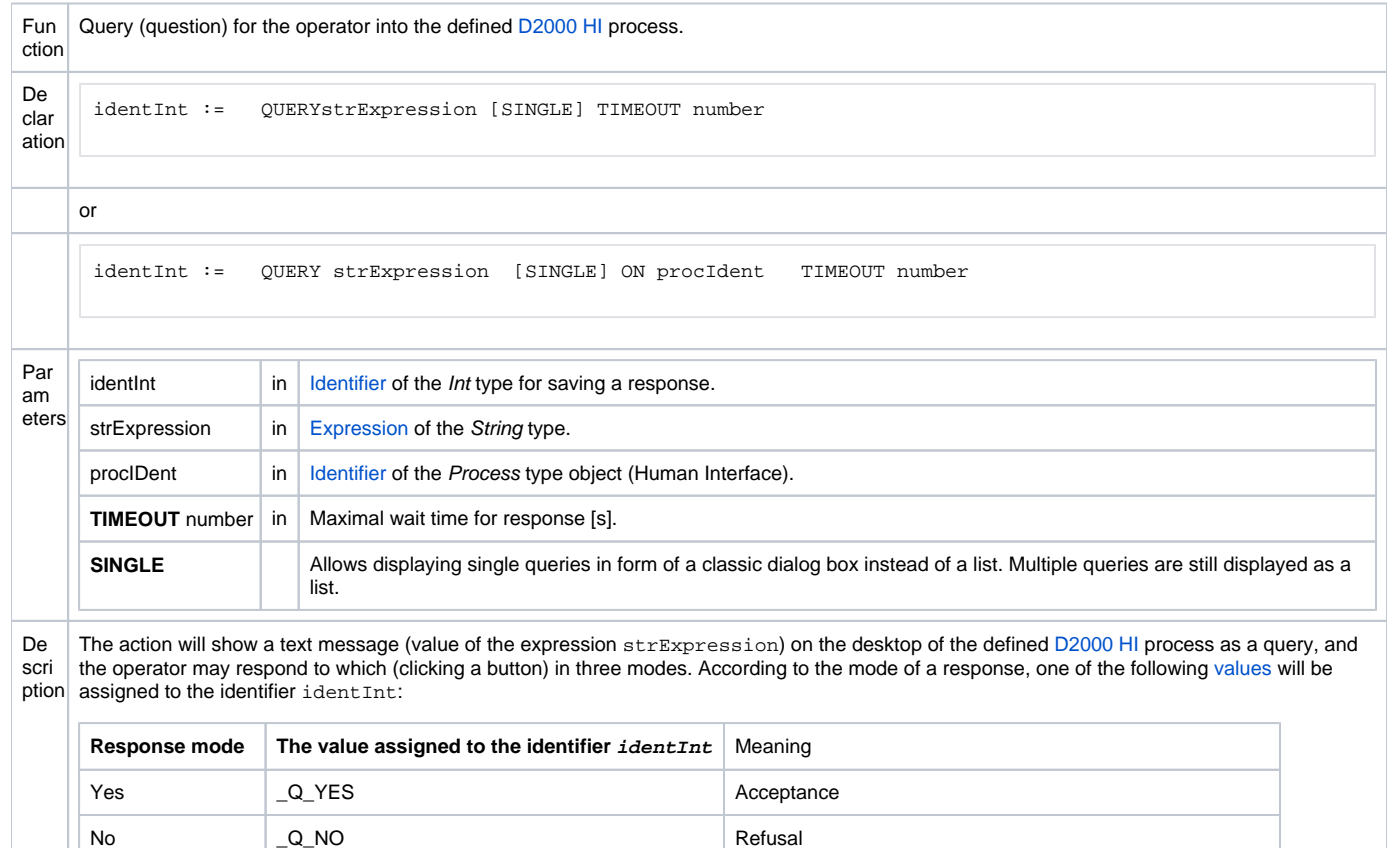

Timeout expiration  $\boxed{\phantom{a}$  Q\_TIMEOUT  $\phantom{a}$  The decision is up to script, a query has not been answered.

I don't know  $\Box$ Q\_DONTKNOW The decision is up to script.

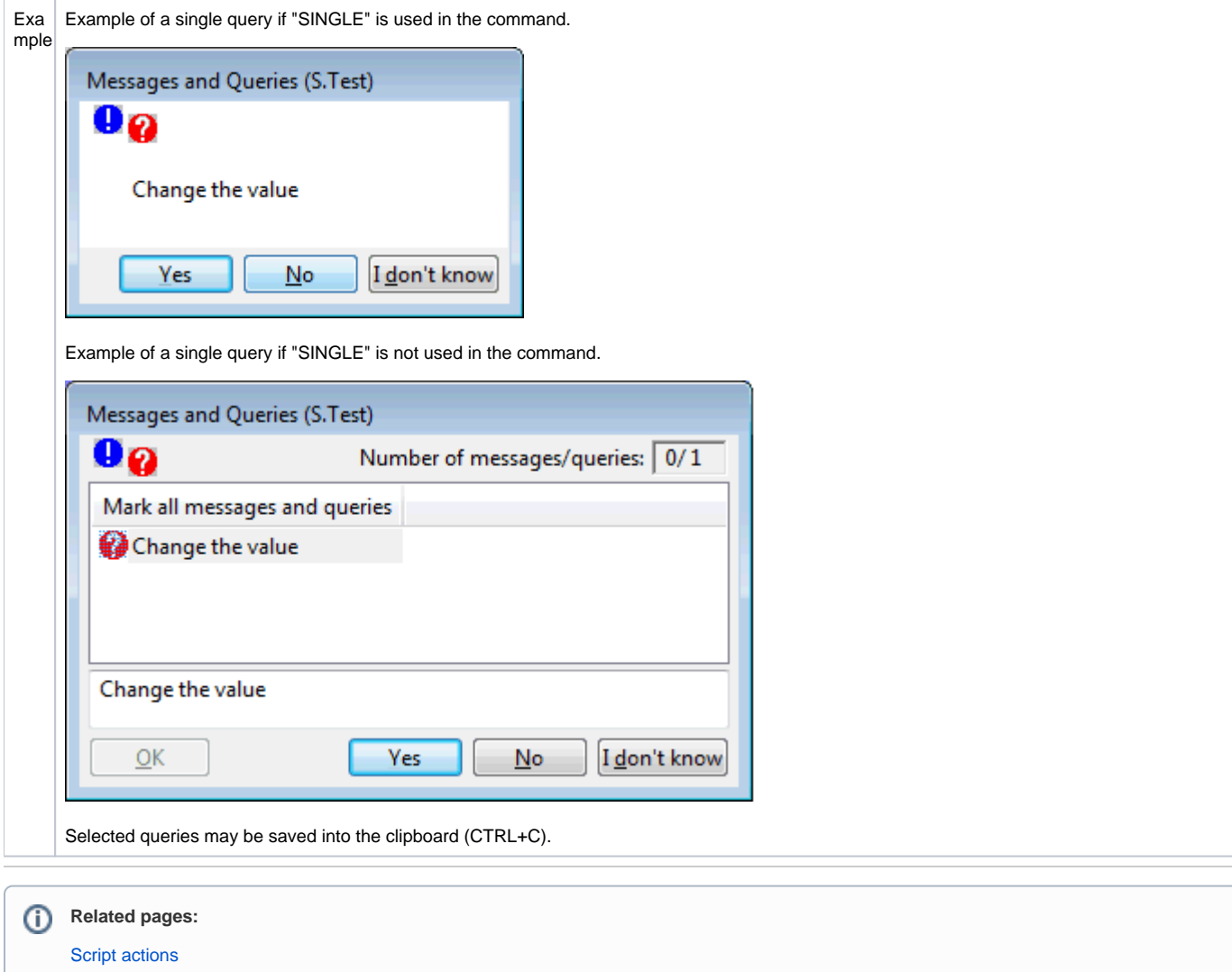